# **Лабораторна робота №8 Арифметичні операції та їх пріоритет**

**Мета роботи**: отримання практичних програмування алгоритмів лінійної структури, вивчити пріоритет виконання арифметичних операцій.

## **Зміст:**

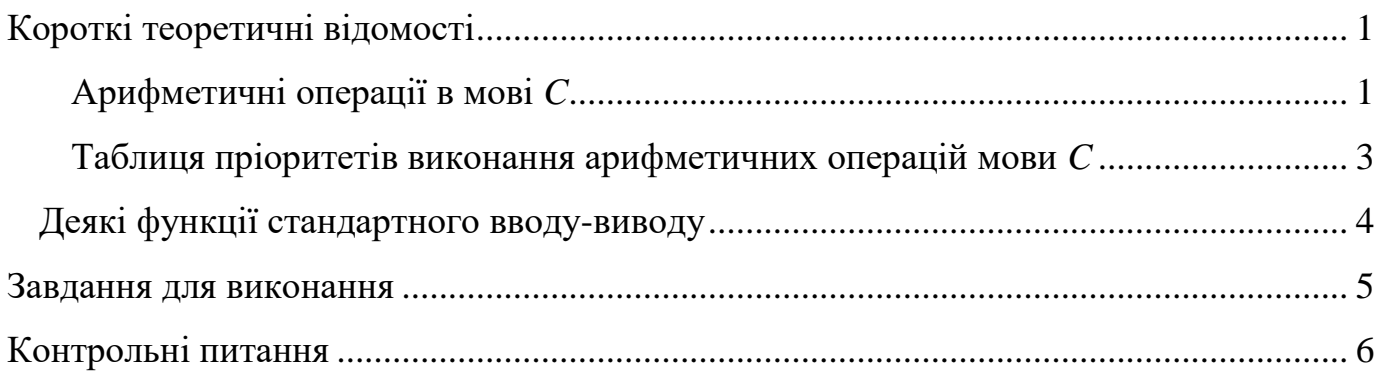

## **Короткі теоретичні відомості**

## <span id="page-0-1"></span><span id="page-0-0"></span>**Арифметичні операції в мові** *C*

За кількістю операндів, що беруть участь в операції, операції поділяються:

- унарні,
- бінарні,
- тернарні.

## **Унарні вирази**

*Унарний вираз* складається з операнду та знаку унарної операції. Унарні операції виконуються справа наліво. У таблиці наведено список унарних операцій, доступних в мові *С*.

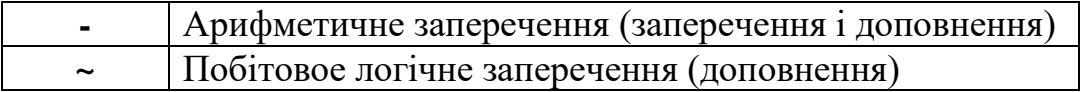

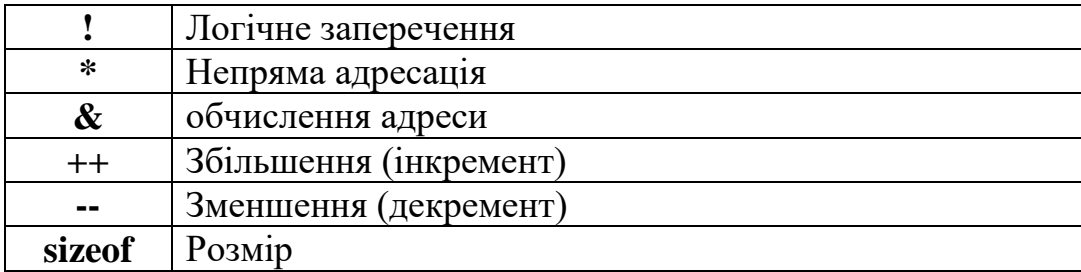

## **Бінарні вирази**

*Бінарний вираз* складається з двох операндів, розділених знаком бінарної операції:

## *операнд1* **знак-бінарної-операції** *операнд2*

Бінарні операції виконуються зліва направо.

У таблиці наведено список бінарних операцій, які використовуються в мові *С*.

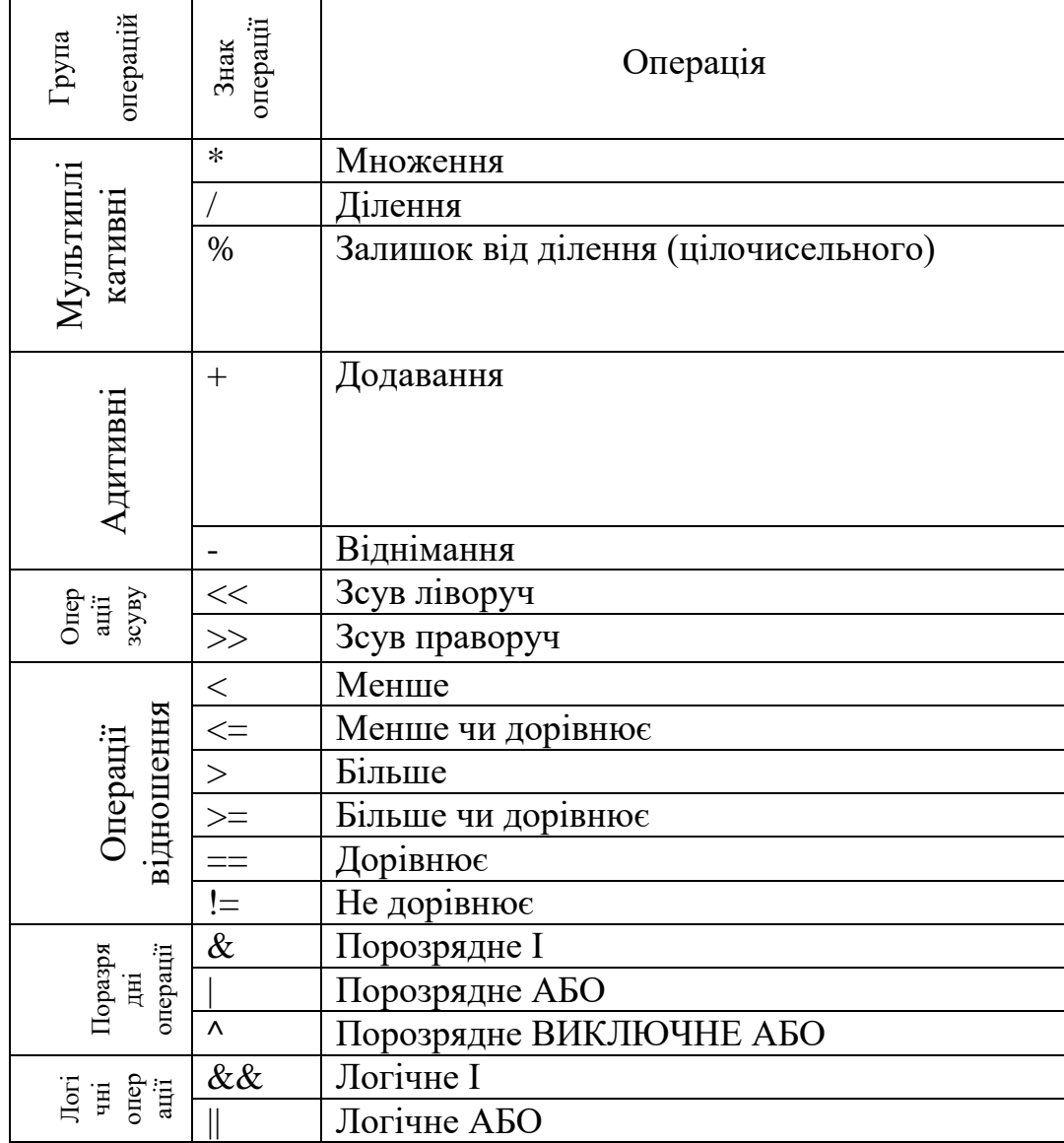

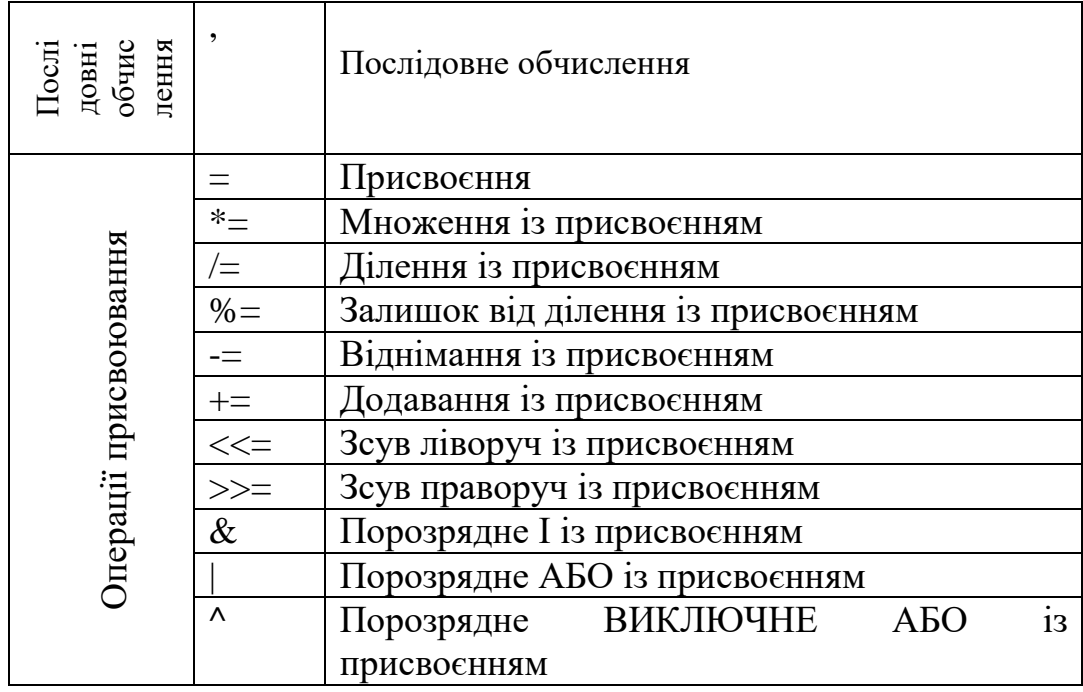

#### **Тернарний вираз**

*Тернарний вираз* складається з трьох операндів, розділених знаками тернарної операції (?) та (:), і має формат:

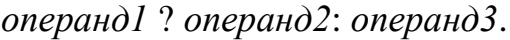

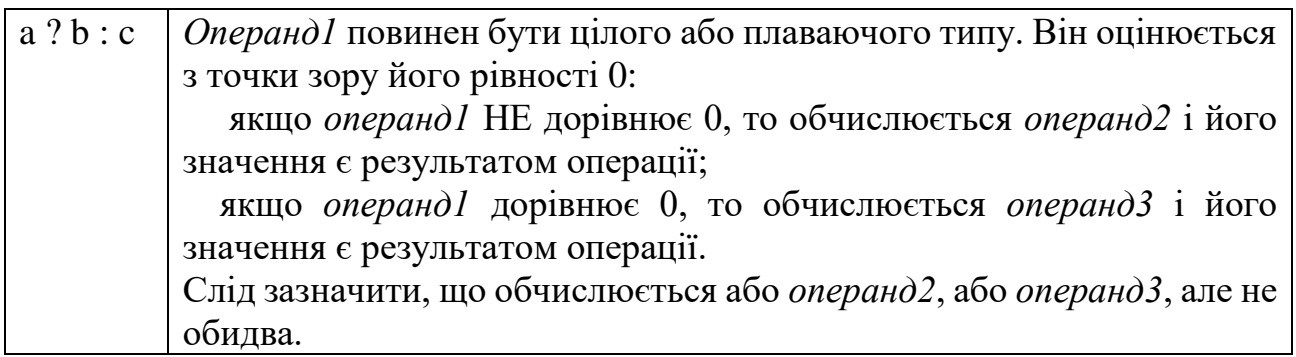

#### **Таблиця пріоритетів виконання арифметичних операцій мови** *C*

<span id="page-2-0"></span>Всі обчислення у виразі виконуються зліва направо. У складних виразах черговість виконання операцій задає пріоритет операцій – операції з вищим пріоритетом виконуються раніше операцій з нижчим пріоритетом. У таблиці нижче наведено повний список операцій С в порядку зменшення їх пріоритету. Операції усередині однієї секції таблиці мають рівні пріоритети. Всі операції деякої секції

мають вищий пріоритет, ніж операції з секцій, які знаходяться нижче. Так, операції множення і ділення мають однаковий пріоритет, і він вищий пріоритету будь-якої з операцій порівняння.

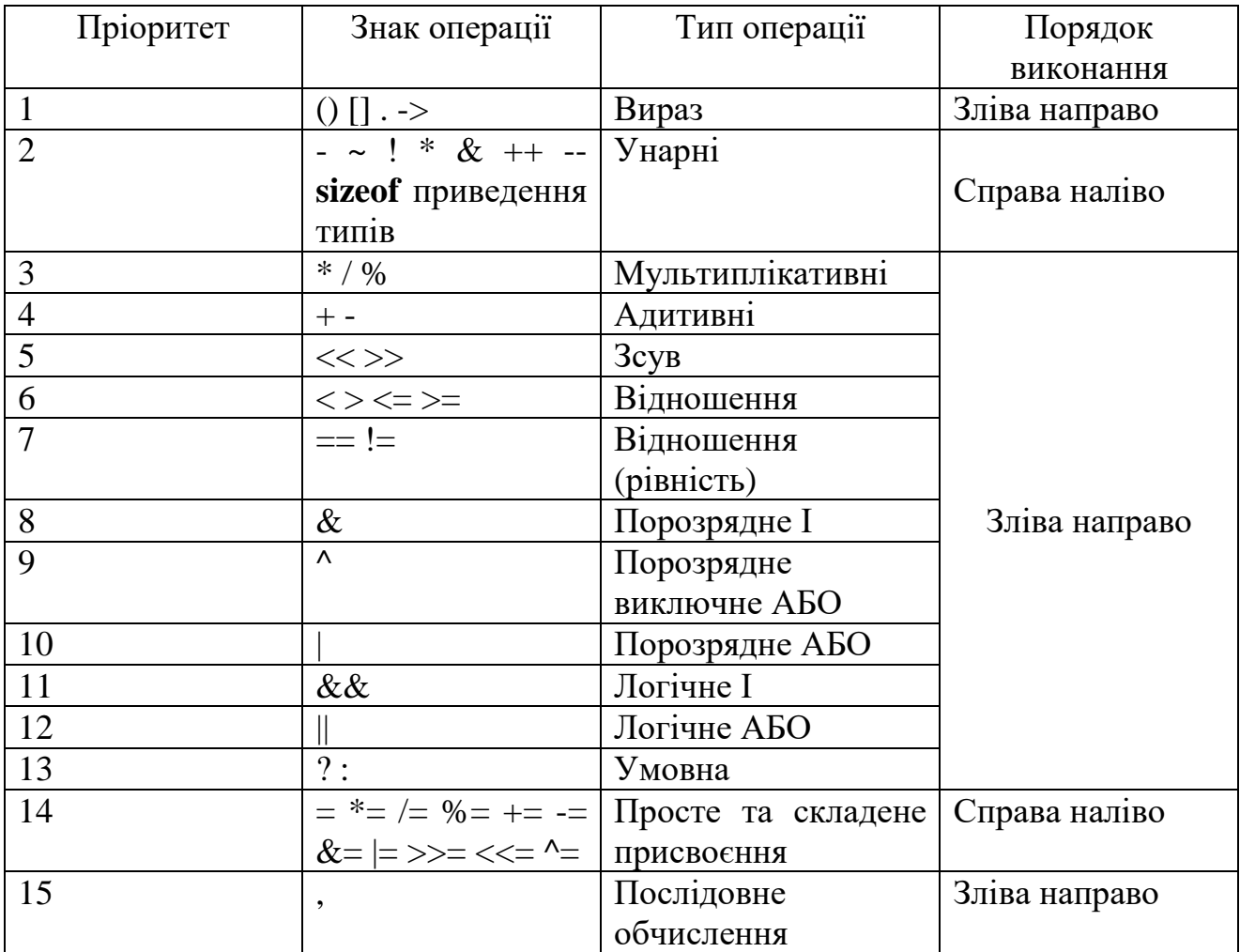

*Довідка. Довідку за пріоритетами слід шукати за фразою «C operator precedence».*

#### <span id="page-3-0"></span>*Деякі функції стандартного вводу-виводу*

Функції стандартного вводу-виводу реалізовані в стандартній бібліотеці. Прототипи цих функцій описані в заголовочному файлі *stdio.h*. Для його підключення в текст програми слід додати директиву препроцесора:

```
#include <stdio.h>
```
#### **Завдання для виконання**

<span id="page-4-0"></span>Написати програму для виконання обчислень згідно варіанту. Результат обчислення величин вивести на екран (для цього використовувати функцію *printf()*.

Для завдання 3 результат вивести в вісімковому, десятковому та шістнадцятковому форматах.

**Пояснити** отримані результати.

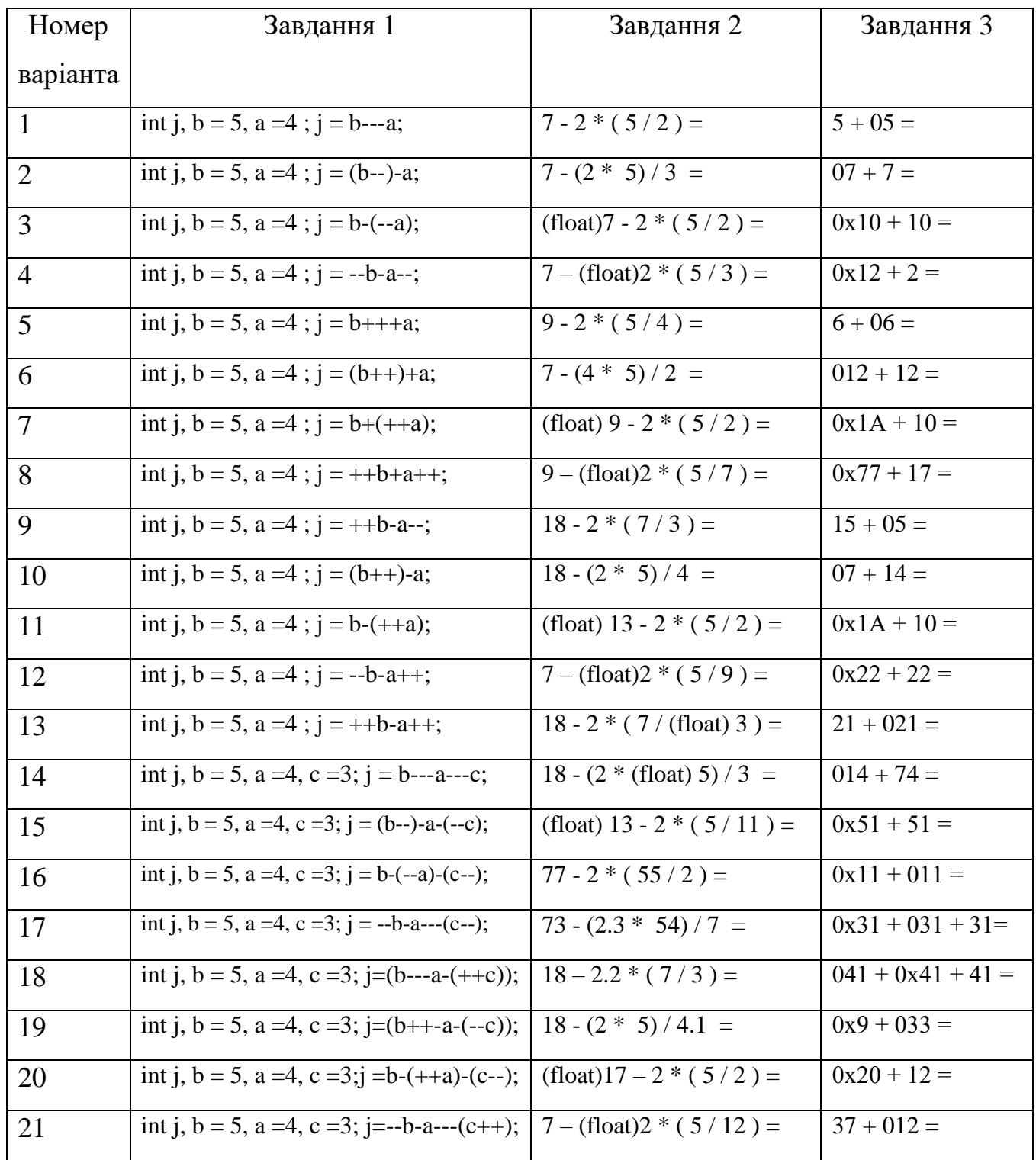

## **Контрольні питання**

- <span id="page-5-0"></span>1. Яку ви знаєте класифікацію операцій за кількістю операндів?
- 2. Скільки операндів має тернарний вираз?
- 3. Які арифметичні операції мають найвищий пріоритет у мові C?
- 4. Які арифметичні операції мають найменший пріоритет у мові C?
- 5. Яким способом можна змінювати черговість виконання операцій?
- 6. Які функції стандартного вводу/виводу стандартної бібліотеки C вам відомі?